# *Introduction aux réseaux*

### *[www.ecole.ensica](http://www.ecole.ensic/)en.fr/~lefebvre*

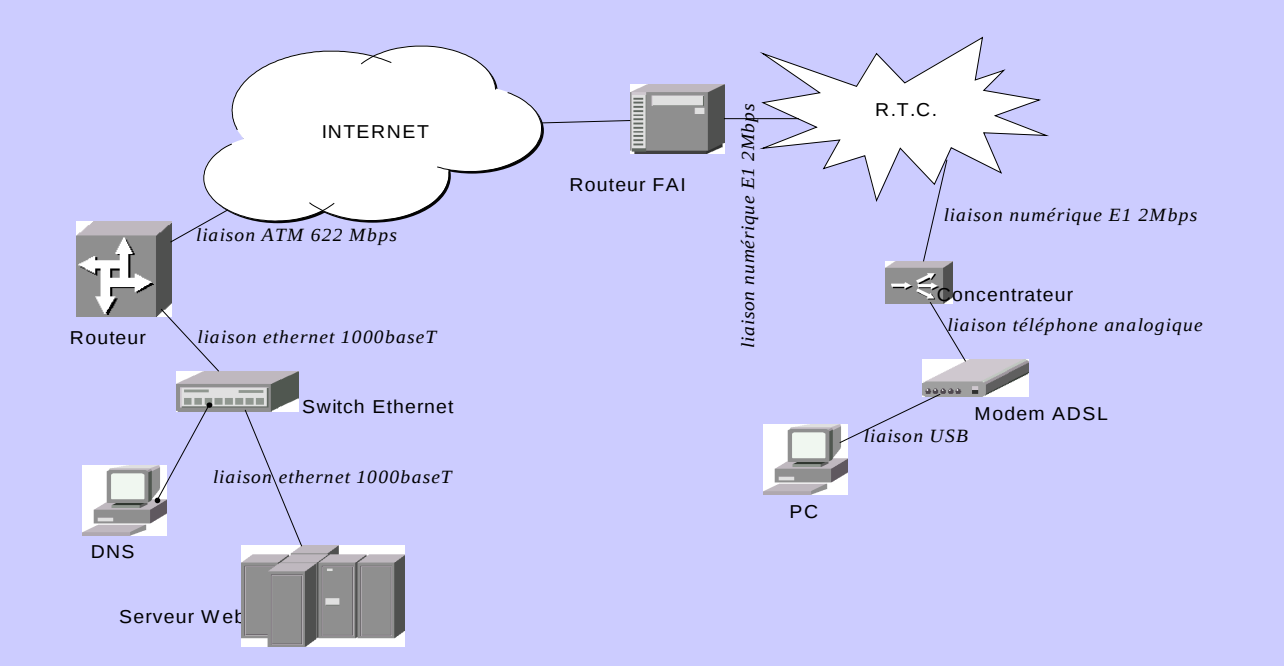

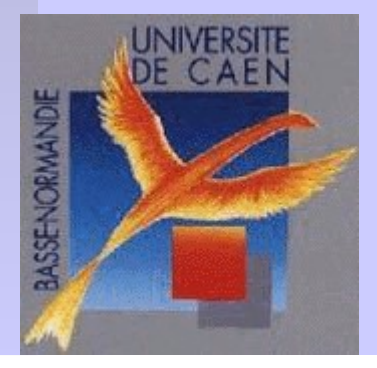

### 2011 - Philippe LEFEBVRE

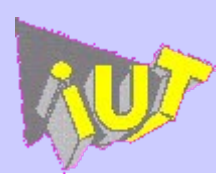

*Réseaux Introduction*

## Plan

- Introduction
- ◆ Les couches basses
- Routage et transport des informations.

# Bibliographie

- Les réseaux locaux *P Rollin*
- Les réseaux *A Tanenbaum*
- Internetworking with TCP/IP *D. Comer*
- *www.ecole.ensicaen.fr/~lefebvre*

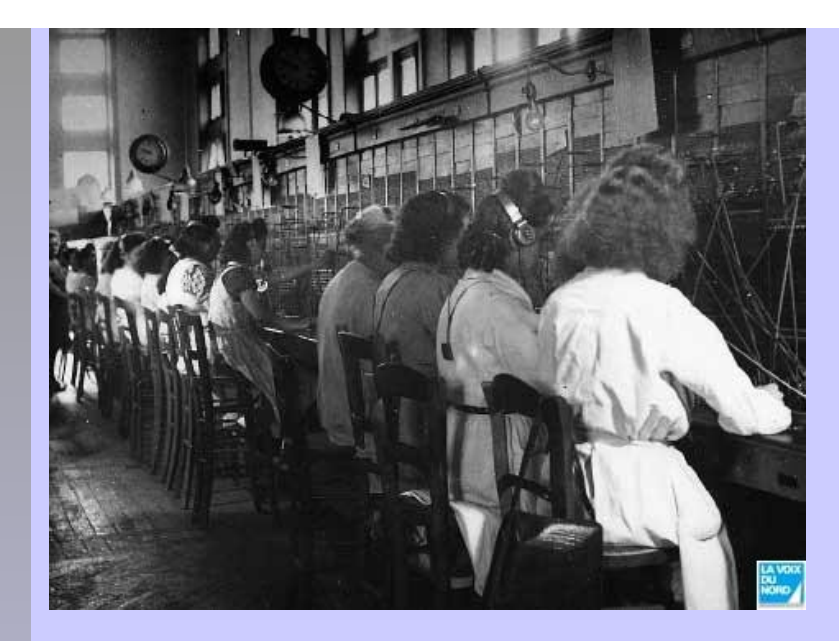

### *Historique*

Chappe et son télégraphe 1793 Morse et le télégraphe électrique 1840 Premier câble de télégraphe opérationnel transatlantique 1866 Bell et le téléphone 1870 Marconi et la télégraphie sans fil 1896 Spoutnik en 1957 En réponse, les États-Unis créent ARPANET et en octobre 1972, 40 terminaux peuvent dialoguer entre eux : naissance d'Internet. Modulation à Impulsion codée en France 1970 (la téléphonie numérique) Introduction de la fibre optique en 1988

### *Réseaux Introduction*

### *Réseaux Introduction*

*Les réseaux sont classés en catégories en fonction de leur grandeur :*

- **PAN (Personnal Area Network)** 
	- ➢ Bluetooth, réseau sans fil entre un téléphone mobile et son oreillette
	- ➢ Zigbee réseau de capteurs sans fil (commande de volets...)
- LAN (Local Area Network)
	- ➢ Ethernet pour le réseau d'une entreprise.
	- ➢ Wifi
- MAN (Metropolitan Area Network)
	- ➢ Vickman, le réseau d'interconnexion de l'enseignement supérieur en Basse-Normandie.
- WAN ( Wide Area Network )
	- ➢ comme le réseau Internet, bien sûr...
	- ➢ Le réseau téléphonique

### *Introduction*

*Quelques volumes de données échangées :*

- demande d'une page web par un navigateur : 50 octets
- photo numérique (5 megapixels) : 2500 ko
- 3 minutes de musique au format MPEG3 : 3 Mo
- 1h30 heure de film au format Mpeg4 : 700 Mo

*Quelques débits nécessaires à la réception en temps réel :*

- voix codée en LPC (GSM) : 9 kbps
- voix non codée (PCM) : 64 kbps
- HI-FI codée en MPEG3 : 128 kbps
- HI-FI au format CD : 706 kbps
- vidéo au format MPEG2 : 9 Mbps

Délai maximum d'acheminement garantissant un bon confort d'interactivité perceptible par l'homme : **50 ms** 

*Introduction*

*Les contraintes que doivent satisfaire les réseaux :*

- coûts
- débits
- délai d'acheminement
- sécurité
- confiance
- temps réel

Celles-ci sont différentes selon les **applications** : bureautique, multimédia (vidéo, téléphonie...), bases de données, robotique ou informatique industrielle.

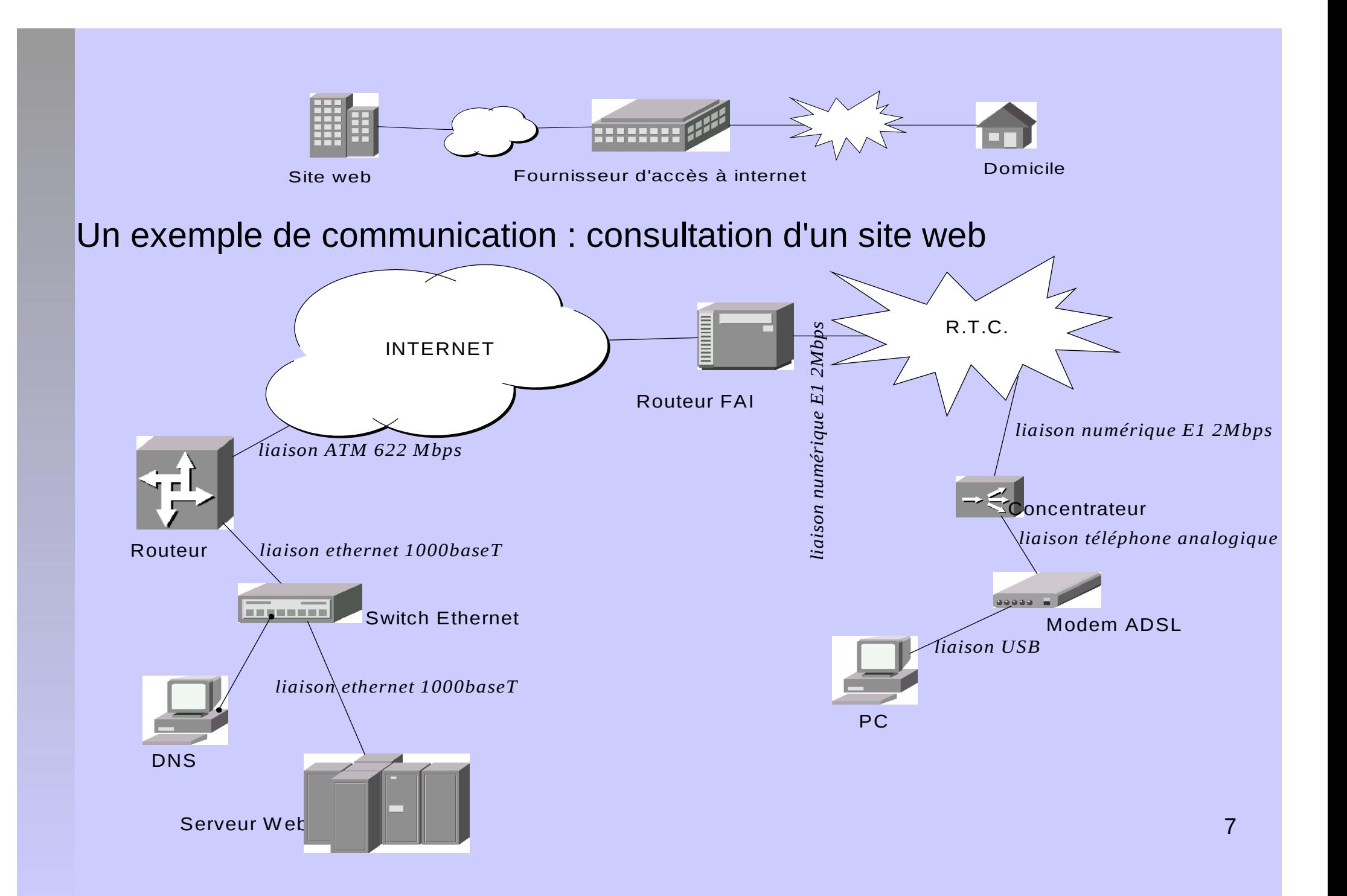

### **Quels sont les problèmes à résoudre : (découpage selon le modèle OSI)** *Introduction*

Couche 1 (physique)

- Quels niveaux de tension sur la ligne ?
- Codage NRZ ou Manchester différentiel ?
- Quelle cadence ? Ø.
- Quelle forme de connecteur ? ٠
- 

### Couche 2 (liaison)

- Comment s'assurer du début d'un envoi d'information ? G.
- Comment se synchroniser ? ٠
- Comment être sûr qu'il n'y a pas eu d'erreurs de transmission ? ۰
- L'USB 2.0 émet à 400 Mbps, l'ADSL à 128 kbps. Comment éviter l'engorgement . au niveau du modem ?
- Le serveur web et la machine DNS peuvent vouloir parler en même temps. ٠ Comment gérer le tour de parole ?
- Comment faire pour envoyer les informations du serveur web au routeur et non ٠ au DNS ?
- Puis-je multiplexer mes données sur plusieurs liaisons physiques ? ۰

#### **Quels sont les problèmes à résoudre (suite) :** *Introduction*

### **Couche 3 (réseau)**

- Comment aller du routeur au routeur du FAI ? Par quel chemin ?
- Je peux joindre tout le monde. Comment gérer l'unicité des adresses ?
- Y a-t-il un centre de tri qui connaît toutes les adresses de tout l'internet ?
- Et si un second message arrive avant un premier, comment les remettre dans l'ordre ?
- Et si mon message pendant son voyage arrive sur un support qui n'accepte que des petits messages ! Comment segmenter ?
- Et si un message ne trouve pas son destinataire ?

### **Couche 4 (transport)**

- Le message arrive enfin sur ma machine ! Pourquoi est-il acheminé sur mon navigateur et pas sur mon logiciel de peer2peer ?
- Au fait, après avoir traversé autant de supports physiques différents, le message a-t-il été altéré ?
- Comment être sûr que le message soit arrivé ?
- Comment initier et rompre proprement le dialogue ?
- Comment faire patienter le l'émetteur ?

#### *Introduction*

### **Quels sont les problèmes à résoudre (suite et fin) :**

#### **Couche 5 (session)**

- Comment m'assurer de l'identité de l'utilisateur ?
- Suis-je capable de reprendre correctement une session brutalement interrompue ?

### **Couche 6 (présentation)**

- Et si j'envoie le mot «Été » sera-t-il bien transmis ?
- Et les nombres entiers du destinataire : 16 bits ou 32 bits ?
- Et si je lui envoie une image, quel format ?

### **Couche 7 (application)**

 Le courrier électronique, le partage de fichier, la vidéo-conférence, un jeu, un annuaire... <sup>10</sup>

### *Introduction*

### **Niveau du dialogue dans les couches OSI**

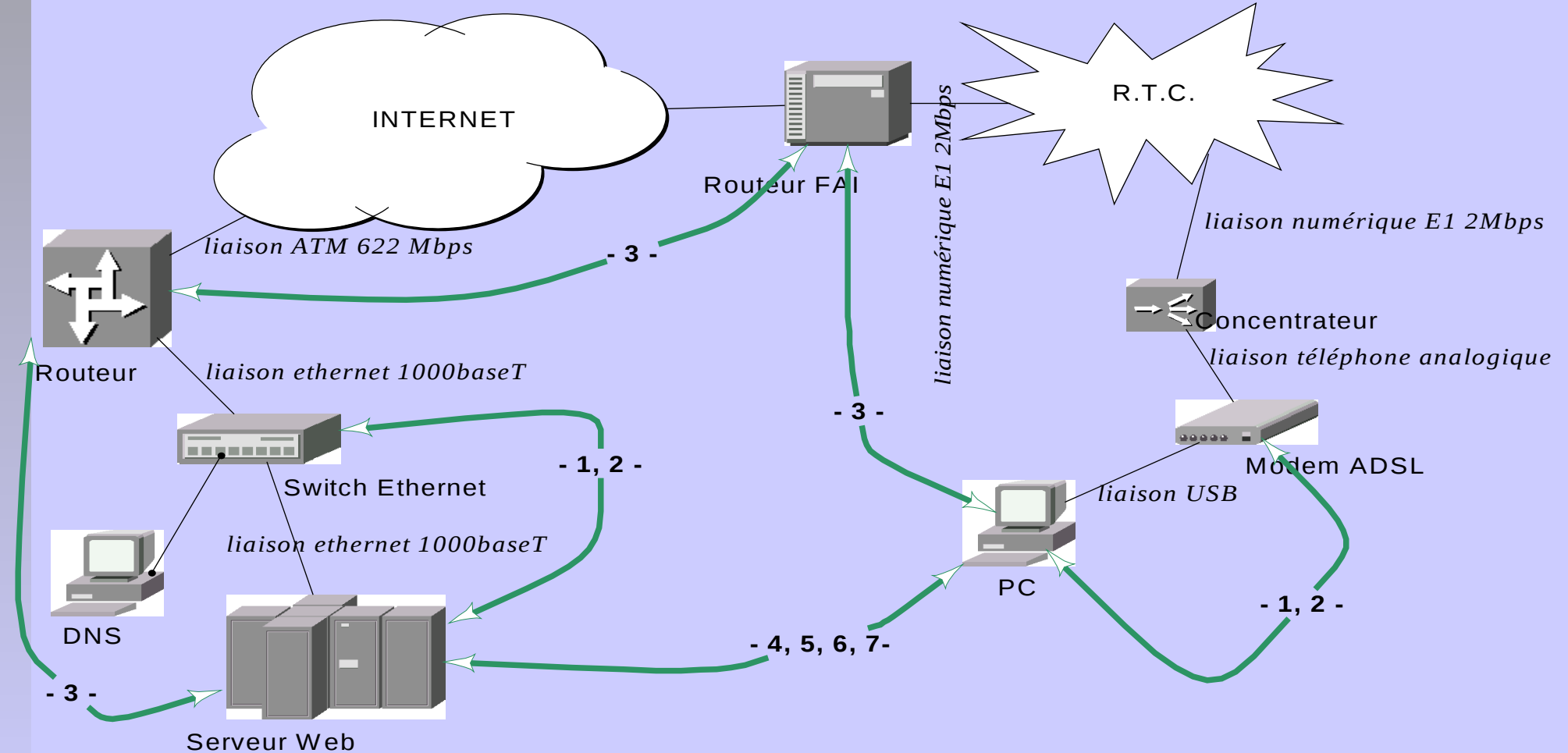

### *Introduction*

## Le modèle OSI de l'ISO

Modèle Open System Interconnection de l'International Standards Organization

Organismes classiques de normalisation:

- International Organization for Standardization (ISO). ex : OSI
- American National Standards Institute (ANSI). ex : FDDI
- Electronic Industries Association (EIA). ex : RS 232C
- Institute of Electrical and Electronic Engineers (IEEE). ex : 802.3
- International Telecommunication Union Telecommunication Standardization Sector (ITU-T). ex : X25
- Internet Activities Board (IAB). ex : RFC, TCP/IP.

### Élaboré en 1984 ; idée : **Compatibilité entre tous les systèmes !**

Différents niveaux de communication : bits, octets, trames, fichiers... => modèle en couches.

### *Introduction*

### **Le modèle OSI de l'ISO**

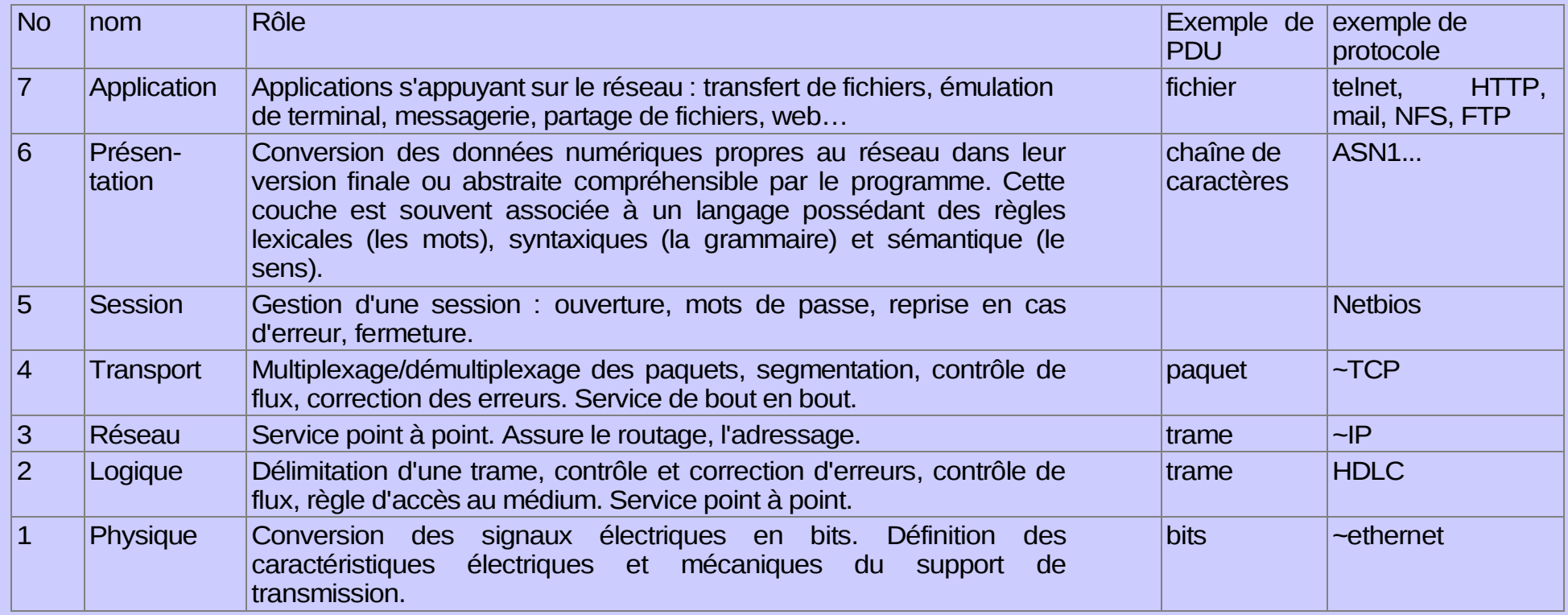

### **Le modèle OSI de l'ISO**

*Introduction*

L'information est découpée en **trames**.

Les trames sont encapsulées : une trame de couche N est contenue dans une trame de couche N-1.

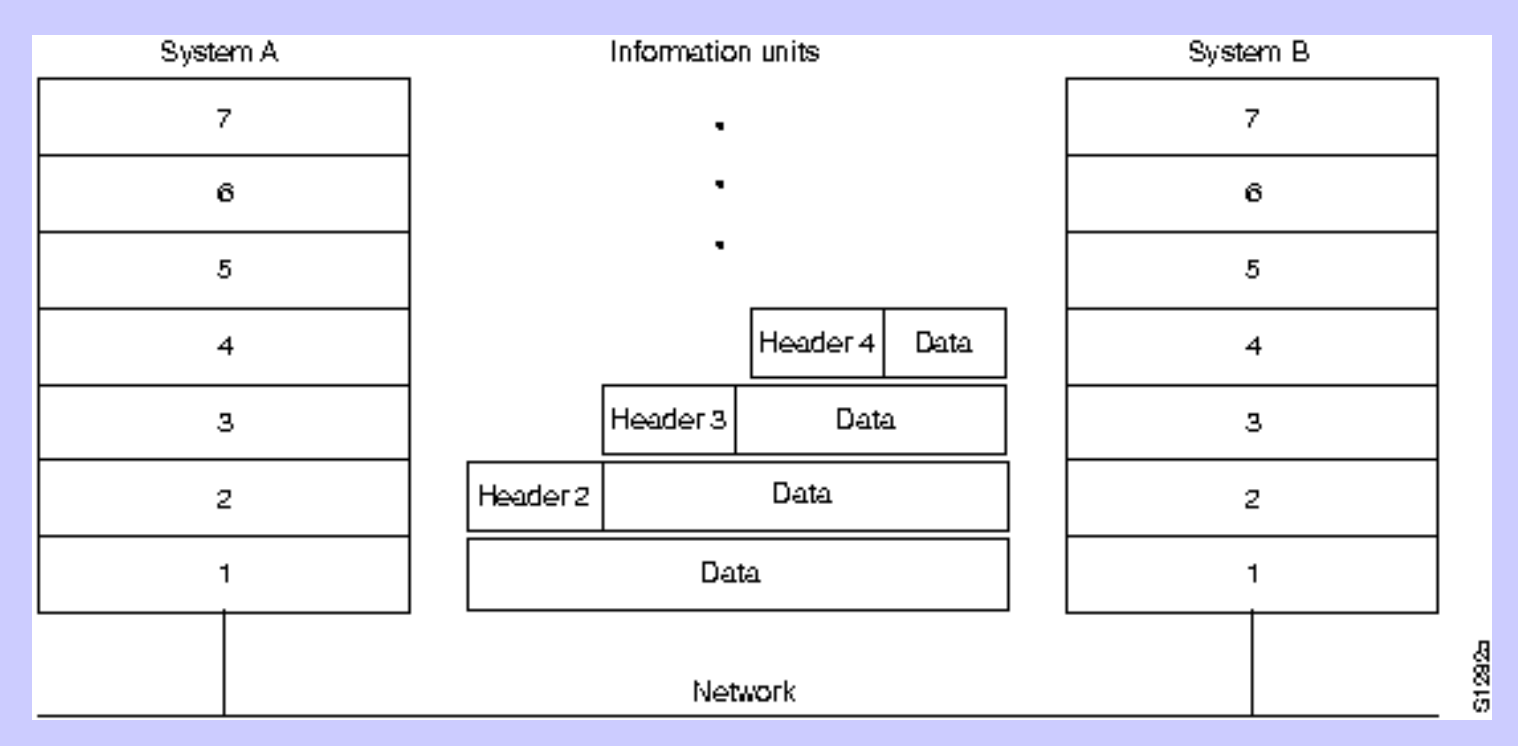

14 PDU : Protocol data unit. Elément de base du protocole qui dépend du niveau dans le modèle.

### *Réseaux Introduction*

### **Le modèle Ethernet – IP**

Exemple d'une requête envoyée par un navigateur (demande la page d'accueil de Google à partir d'un PC connecté à une Freebox)

![](_page_14_Figure_3.jpeg)

 *les couches basses*

## **Les couches basses**

### **PLAN**

- 1 Topologie
- 2 Les liaisons point à point série
- 3 Ethernet 2.1 protocole 2.2 haut débit

*couches basses*

## Topologie

2 types de topologie: Physique: la forme du maillage physique (câbles à l'intérieur d'un bâtiment) Logique: la forme "que voit le protocole".

#### **Topologie en bus** simple कन्न diffusion naturelle des trames mais localisation des pannes difficile collisions de trames क्रिकेट

*couches basses*

## Topologie

### **Topologie en étoile**

Pannes faciles à détecter Administration centralisée **mais** Nécessite souvent un pré-câblage

### **Topologie en anneau**

régénération du signal électrique protocole simple à jeton : pas de collisions

![](_page_17_Figure_7.jpeg)

![](_page_17_Figure_8.jpeg)

*couches basses*

## Les méthodes d'accès

Dans tous les cas, nécessité d'un adressage si plus de 2 machines !

Point à point : liaison série.

Maitre / Esclave avec gestion du tour de parole : CPU sur un bus

Arbitre (résolution en cas de conflit) : Point d'accès Wifi

Détection de porteuse avec résolution des collisions : Ethernet

Détection de porteuse avec évitement des collisions : Bus CAN

Multiplexage temporel : SDH, par insertion dans des wagons comme le GSM ou SDH.

*couches basses*

### **Les réseaux longues distance sur fibre optique**

- A l'origine, synchrone à la modulation MIC (8bits, 8 kHz), + multiplexage temporel à N\*64kbps pour N canaux.
- Mais comment multiplexer N canaux si ces canaux ne partagent pas la même horloge :
	- **→ Plesiochrone Digital Hierarchy (PDH) : Des bits de bourrage sont pré**vus pour attendre les canaux les plus lents.
	- Synchronous Digital Hierarchy (SDH) : l'horloge est distribuée sur le réseau et l'émetteur doit se synchroniser avant d'émettre.
- Aujourd'hui, Wavelength Division Multiplexing, multiplexage fréquentiel.

#### *couches basses*

### **Les services de couche 2 évolués. Exemple HDLC : High Data Link Control**

- **Service connecté** : Il s'agit d'un service où les 2 machines numérotent leurs trames afin que le récepteur puisse les remettre dans l'ordre et envoyer l'acquittement de bonne réception d'une trame ou de pouvoir demander la ré-émission d'une trame erronée. De plus ce service commence et se termine par des trames spéciales dites trames de connexion et de déconnexion afin de s'assurer que les 2 machines ont bien reçu toutes les trames qui leur étaient destinées.
- **Service de segmentation** (et ré-assemblage) : Utilisé pour découper en PDU plus petites des PDU venant de la couche supérieure. Cela est utile dans le cas où il existe une taille maximum de trames. Par exemple, un fichier est découpé en trames de 4 Ko avant d'être émis.
- **Service de multiplexage** (et démultiplexage) : Utilisé pour transporter dans une même PDU des PDU venant de couches supérieures.
- **Service point à point** : service assuré entre 2 machines sans intermédiaire de même niveau. Ex : 2 modems.
- **Service de bout en bout** : service assuré entre 2 machines, l'émetteur et le récepteur, séparées ou non par des machines de même niveau. Ex : 2 ordinateurs séparés par un routeur.
- à la même vitesse. La plus lente envoie des trames de contrôles pour avertir l'autre afin de dimi<sub>z1</sub> **Service de contrôle de flux** : Utilisé pour connecter 2 machines qui ne traitent pas l'information nuer le débit. Ce service est aussi utilisé pour garantir un débit minimum ou maximum, ainsi qu'un délai minimum entre 2 trames dans des protocoles évolués.

*Réseaux et systèmes embarqués*

*ch 1 -Introduction*

### **Différents protocoles de couche 2**

- **Ethernet** est divisé en 2 couches Medium Access Control (MAC) et Logical Link Control. C'est LLC (très similaire à HDLC) qui implémente les services évolués, et il n'est pas utilisé dans le cas de Ethernet + IP.
- **HDLC** est utilisé dans les liaison point à point comme les lignes séries rapides (HSSI) entre routeurs.
- D'autres services comme l'authentification sont parfois nécessaire (Fournisseur d'accès à internet voulant vérifier l'identité de son abonné). Dans ce cas on peut utiliser **PPP** (Point to Point Protocol) qui implément l'authentification sur HDLC.
- **Asynchronous Transfer Mode** (ATM) : Né pour transporter efficacement la voix et les données sur des réseaux longues distance. Gestion efficace de la qualité de service (délai, débit). C'est le cœur du réseau de France Télécom.

22

*couches basses*

## **Ethernet**

### **Introduction**

- Inventé par Xérox dans les années 70 puis normalisé en 83.  $\ddot{\bullet}$
- Norme IEEE 802.3  $\ddot{\bullet}$
- Topologie logique : Bus à diffusion naturelle ٠
- Topologie physique : Bus, mais aussi étoile.  $\ddot{\bullet}$
- Débit : 10 Mbps théorique, mais plus faible dans la pratique à cause des ٠ collisions. Aujourd'hui normalisé jusqu'à 100 Gbps.
- Codage : 10 MHz, Manchester Différentiel.  $\ddot{\bullet}$
- Évoltion vers les hauts débits avec fast ethernet et gigabit ethernet.

### *couches basses*

## Ethernet - Méthode d'accès

CSMA / CD : Carrier Sense Multiple Access / Collision Detection.

Protocole :

- Chaque machine qui veut émettre attend jusqu'à ce qu'il n'y ait plus d'émissions sur le bus.
- Elle peut alors émettre : le message arrive à toutes les machines via le bus.  $\ddot{\bullet}$
- Si une autre machine émet en même temps : collision des deux messages.  $\ddot{\bullet}$ La première qui s'en aperçoit (car elle écoute ce qu'elle émet) émet un grondement de protestation (jam) pour en informer les autres.
- Les 2 protagonistes attendent un temps aléatoire avant de réémettre.  $\ddot{\bullet}$
- Puisque l'émetteur doit se rendre compte de la collision il faut une longueur minimum de trame égale à 2 fois le nombre de bits transmis pendant le temps de propagation sur le plus grand réseau ethernet (2500 m) ; soit 64 octets.

### *couches basses*

### Ethernet - Description des trames :

![](_page_24_Picture_96.jpeg)

#### *Format des adresses :*

les 3 premiers octets pour le n° de vendeur de l'interface sauf les 2 premiers bits :

le premier bit :  $\omega$  individuelle (0) ou d'un groupe de stations (1)

le deuxième bit : @ globale (0) ou locale (1)

les 3 autres bits : n° de l'interface attribuée par le vendeur, sauf FFFFFF, @ de diffusion globale.

Les adresses sont donc **uniques** .

*Taille / type de protocole :*

Taille des données si norme IEEE 802.3

Type de protocole transporté si Ethernet II (le plus répandu) : ex : 0800 pou IP.

### *couches basses*

### Début de trame Ethernet 10 Mbps

0 : front descendant

1 : front montant

Les octets sont représentés au format LSB d'abord et les champs au format MSB d'abord.

![](_page_25_Figure_6.jpeg)

#### *couches basses*

### Ethernet - matériel

Câblage

Dénomination IEEE pour de la paire torsadée, du câble coaxial ou de la fibre optique : *débit, type de transmission, type de câble ou longueur max.* 

●Débit : en Mbps

●type de transmission : modulation large bande ou bande de base

●type de câble : T pour Twisted pair, F pour Fiber ou T4 pour 4 paires torsadées

●Longueur max : longueur maximale en centaine de mètre entre 2 éléments actifs sur un câble coaxial.

**Exemple : 100baseT ou 10base2**

**Connecteurs : RJ45, BNC, ST...** 

![](_page_26_Picture_11.jpeg)

27

### *couches basses*

## Hub ou Switch ?

### **Hub**

Appareil actif permettant de raccorder plusieurs machines en étoile. Simule un bus en répétant sur chaque port ce qui a été émis par une machine.

### **Switch**

- Comme un hub mais le switch ne répète la trame émise que sur les ports concernés.  $\bullet$ Plusieurs machines peuvent parler en même temps.
- Apprend la topologie du réseau ;  $\bullet$
- Full duplex ; ۰
- Protocole STP (Spanning Tree Protocol) permettant d'éviter les boucles dans le ré- $\bullet$ seau en cas de maillage de plusieurs hubs ;
- Mécanisme de VLAN (Virtual LAN) permettant de simuler plusieurs LAN comme  $\bullet$ s'ils étaient séparés physiquement.

#### *couches basses*

### Réseaux sans fils

**Beaucoup de technologies** sont nées ces dernières années. Elles sont le fruit de querelles entre les états, les opérateurs et les constructeurs. En fonction de la distance, elles pourront être rangées dans la famille des PAN, LAN ou MAN.

Mis à part les technologies à commutation de circuit (dérivée du téléphone comme le GSM, GPRS ou l'UMTS) toutes **partagent la bande passante** entre tous les terminaux. La sécurité entre les terminaux est assurée par différents algorithmes de chiffrement tels que WEP. L'utilisation d'une clé de longueur supérieure à 128 bits est vivement recommandée.

#### *couches basses*

## Réseaux sans fils

Les distances d'émission peuvent être **augmentées par l'utilisation d'antennes directionnelles** de gain plus important que les antennes isotropes.

Les débits typiques sont à **diviser par 2 ou 3 en utilisation réelle**. De plus, les débits sont adaptés à la distance et diminuent en fonction de celle-ci.

Il faut remarquer aussi que les liaisons sans fils sont beaucoup sujettes aux **interférences**. Ci dessous le diagramme d'émission d'un four à micro onde. La puissance d'émission isotrope équivalente est de 1W dans la bande 2400 Mhz. La fréquence de résonance de l'eau se situe à 2450 Mhz (+/- 25 Mhz).

### *couches basses*

## WIFI ou RLAN

Fréquences : 14 canaux de 5 MHz sont disponibles dans la bande des 2400- 24835 MHz. **En pratique seuls 3 canaux sont utilisés : 1, 6 et 11,** car un canal a besoin d'un bande passante de 25 MHz pour fonctionner. Ceci évite les chevauchements :

![](_page_30_Figure_4.jpeg)

#### *couches basses*

### WIFI ou RLAN

Aux US et au Japon et normalement en Europe, la totalité de la bande est utilisable (peu ou prou) avec une puissance de **100mW.** En France la bande entière est utilisable avec une puissance de **10 mW**. Elle peut cependant être de 100 mW dans la bande 2,4465 à 2,4835 Ghz soit les canaux 10 et 13 réellement exploitables (avec un peu de chevauchement cependant). Toute émission en extérieur doit faire l'objet d'une demande préalable à l' Autorité de Régulation des Télécommunications (**ART**). L'adressage local est le même que pour Ethernet et se fait avec des adresses de type MAC.

### *couches basses*

### **L'accès au média**

Celui-ci se fait par la méthode de **CSMA-CA** :

- Une station a le droit d'émettre si elle n'entend rien sur le canal (pas de détection de porteuse).
- Si le canal est occupé, les machines voulant émettre doivent attendre la fin de l'émission puis attendre un temps aléatoire (0<ta<Tmax)
- Au bout de ce temps aléatoire, si le canal est de nouveau occupé alors on attend de nouveau.
- Il se peut qu'il y ait des collisions ; dans le cas où il y en a trop, Tmax est doublé.

Pour l'accès à un réseau local câblé, on utilise un **point d'accès** (PA). Ce dernier permet de raccorder l'infrastructure du LAN de l'entreprise au RLAN. Ce mode s'appelle le mode infrastructure. Dans le cas où il n'y a pas de point d'accès le mode s'appelle ad-hoc.

### *couches basses*

### **Problème de la station cachée**

Soit 2 stations A et B qui ne peuvent s'entendre car **trop éloignées,** mais elles peuvent dialoguer avec le PA. Il existe alors un autre protocole d'accès. Le PA se rend compte des collisions (par un seuil à fixer à la configuration du PA) et informe du passage dans ce mode. B qui veut parler envoie alors une trame RTS (request to send). Le PA renvoie une trame CTS (clear to send) à tout le réseau, autorisant la station B à émettre. Tout le réseau se tait alors, sauf B qui envoie ses données. Le PA acquitte les données de B par une trame d'acquittement.

![](_page_33_Figure_4.jpeg)

### *Réseaux couches basses*

Identification: L'accès au PA se fait, à la connexion de la station, par échange du SSID (Service Set Identitiy ) en clair, qui est une chaîne de caractères identifiant le PA. Une liste d'accès basée sur les adresses MAC peut aussi être installée sur le PA.

Chiffrement: il se fait grâce à divers mécanismes. WEP (Wired Encryption Privacy) est basé sur un chiffrement à partage d'une clé secrète (16 octets) avec laquelle il faut configurer les PA et les stations. Ce dernier n'est pas réputé pour être fiable, et on préfèrera la norme 802.11i (WPA2) qui est plus fiable.

WPA2-PSK : clé secrète à partager de 64 octets

WPA2-enterprise : permet en plus l'authentification de l'utilisateur au travers d'un serveur type Radius.

**Déplacement (roaming)** : rendre le déplacement (à faible vitesse) possible sans interruption du service en passant d'un PA à un autre. Ce service repose sur le mécanisme du handover : le terminal mesure les différences de puissance entre les différents PA joignables, puis se déconnecte et se reconnecte automatiquement au PA le plus adéquat. Ceci est géré par la norme 802.11f.